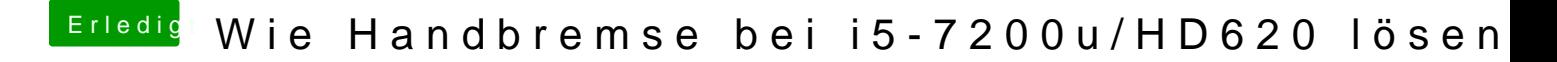

Beitrag von iPhoneTruth vom 4. Februar 2019, 16:11

Probiers mal damit: